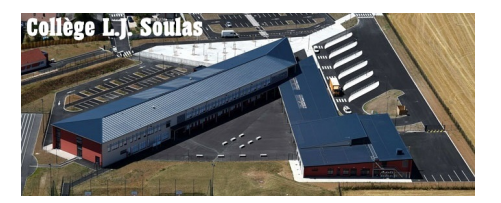

## **Création du compte Educonnect**

- Educonnect compte parents -

Publication date: vendredi 9 septembre 2022

**Copyright © Collège Louis-Joseph Soulas de BAZOCHES LES**

**GALLERANDES - Tous droits réservés**

Si vous rencontrez des difficultés avec votre compte Educonnect, vous pouvez formuler une demande d'assistance à l'adresse suivante :

https://www.ac-orleans-tours.fr/assistance-parents-122501